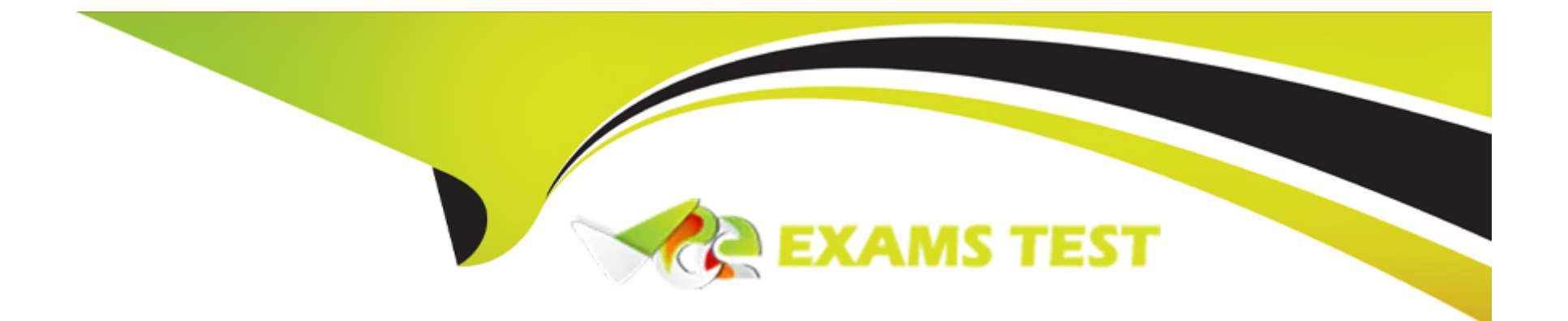

# **Free Questions for 1Z0-133 by vceexamstest**

# **Shared by Rosario on 24-05-2024**

**For More Free Questions and Preparation Resources**

**Check the Links on Last Page**

#### **Question Type: MultipleChoice**

Examine the partial server log entry shown below:

####

 $>$ 

Which two statements are true?

### **Options:**

- **A-** The server's name is oracleDS1.
- **B-** The server's machine name is host01.
- **C-** The transaction ID is 001129.
- **D-** The JDBC subsystem generated the message.
- **E-** The user's identity is managed1.
- **F-** The severity level of the message is Critical.

#### **Question Type: MultipleChoice**

You require high availability for HTTP sessions in a web application. In addition, you have the following constraints:

\* There is little free memory on the machines hosting the cluster.

\* HA must be guaranteed even when multiple machines fall simultaneously.

\* You are not allowed to update the production databases schem

a.

Which is the best session persistence option?

### **Options:**

**A-** Database persistence

- **B-** File persistence
- **C-** In-memory replication

#### **Answer:**

 $\overline{C}$ 

# **Question 3**

### **Question Type: MultipleChoice**

You want to start the managed server called managed1 in ''Standby'' mode, to keep it as a ''hot backup''. Which statement about your domain configuration must be true?

### **Options:**

- **A-** The server managed1 must be of a cluster.
- **B-** Your domain has an administration port.
- **C-** Only the admin server can start in ''standby'' mode.
- **D-** There is no such thing as "standby" mode.

B

# **Question 4**

#### **Question Type: MultipleChoice**

You create a new Work Manager to control how server threads are allocated to an application's increasing requests . You want to further configure the criteria of the Work manager by using a Request class.

Identify three valid Request classes that you can to a work manager.

### **Options:**

- **A-** Uniform Distribution Request class
- **B** Response Time request class
- **C-** Max Throughput Request class
- **D-** Fair share Request class
- **E-** Context Request class

#### **Question Type: MultipleChoice**

You need to monitor the HTTP session count for a running web application.

Identify three ways to perform this monitoring.

### **Options:**

- **A-** Run the jstat tool in your JDK.
- **B-** Write and run a custom WLST script.
- **C-** Use the application's Monitoring tab in the Administration console .
- **D-** Use the Monitoring Dashboard in the Administration console.
- **E-** Use the cloud control page in the Administration console.

### **Answer:**

B, C, D

#### **Question Type: MultipleChoice**

You are creating a domain by using the configuration Wizard. In the wizard, you select to configure Node Manager. Under ''Node Manager Type, you select ''Manual Node Manager setup''.

What does this mean?

### **Options:**

- **A-** You are using the configuration Wizard to configure a script --based Node Manager.
- **B-** The configuration Wizard prompts you to change the default Node Manager configuration values.
- **C-** The configuration Wizard bypasses all Node Manager configuration.
- **D-** You are using the configuration Wizard to configure a Java --based Node Manager.
- **E-** You must manually copy the Node Manager files generated by the configuration Wizard into Node Manager home.

#### **Question Type: MultipleChoice**

A new machine was given to your department. This machine has two WebLogic server12.1.2 installation, each with different inventories.

Which command or tool do you determine the differences in products installed in each of the inventories?

### **Options:**

- **A-** None, inventories are used by Oracle databases only.
- **B-** ORACLE\_HOME/wiserver/bin/compareInventory-sh-oracle-home1 < oracle-home1 location > -oracle-home2 < oracle-home2 location  $>$ .
- **C-** The Oracle Inventory Viewer utility
- **D-** ORACLE \_HOME2 < oracle \_home2 location >.

#### **Answer:**

B

# **Question 8**

You shut down a managed server by using the administration console.

Which statement is always true?

### **Options:**

**A-** The managed server was running on the same machine as the administration server.

**B-** Node Manager is configured properly and running on the managed server's machine.

**C-** You can choose to shut down the server right away or after it completes its work.

**D-** The administration console calls WLST to accomplish the shutdown.

### **Answer:**

#### $\overline{C}$

# **Question 9**

**Question Type: MultipleChoice**

You are in the process of planning a deployment in which a single WebLogic cluster will host a web application. There are several options to consider.

Which is not a valid decision?

### **Options:**

**A-** Proxy plug-in or hardware load balancer

- **B-** Configured or dynamic cluster
- **C-** Replicated or persistent HTTP sessions
- **D-** Unicast or multicast communication
- **E-** Single or multiple domains

### **Answer:**

A

# **Question 10**

**Question Type: MultipleChoice**

You domain's security realm has two authentication provides :1dap1 and 1dap2.

Consider these requirements:

- \* If authentication succeeds with 1dap1, then skip 1dap2.
- \* If authentication fails with 1dap1, then authentication must succeed with 1dap2.

Which control flag should you use for 1dap1?

# **Options:**

- **A-** Required
- **B-** Requisite
- **C-** Sufficient
- **D-** Optional

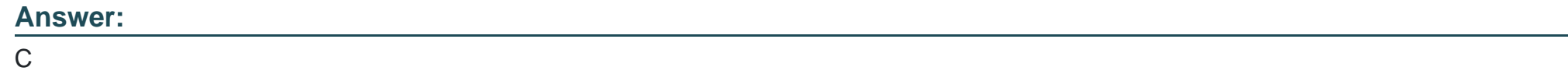

# **Question 11**

During a performance test, a server's log includes several out of memory error messages. You are using the Administration console.

How can you verify the amount of available heap in the server?

### **Options:**

- **A-** Click the server 's Debug > Heap tab.
- **B-** Click the server's Debug >Health tab.
- **C-** Click the server's Monitoring >Health tab.
- **D-** Click the server's Monitoring > Threads tab.
- **E-** Click the server 's Monitoring >performance tab.

# **Answer:**

E

# **Question 12**

**Question Type: MultipleChoice**

You need to configure WebLogic Server to satisfy the needs of your new application that will update more than one data set on several databases in the same transaction.

All updates will be committed or rolled back at the end of the transaction.

Which setting should be considered?

### **Options:**

- **A-** Enable use xa Data source interface in the transaction properties of each data source.
- **B-** WebLogic Server supports distributed transactions by default, so on specific settings are required.
- **C-** Split the transaction into multiple local transactions.
- **D-** Configure your data sources with the available XA-compliant driver for your DBMS.
- **E-** Enable Two-phase commit in each data source.

To Get Premium Files for 1Z0-133 Visit

[https://www.p2pexams.com/products/1z0-13](https://www.p2pexams.com/products/1Z0-133)3

For More Free Questions Visit [https://www.p2pexams.com/oracle/pdf/1z0-13](https://www.p2pexams.com/oracle/pdf/1z0-133)3